$\textbf{Easy}_{p} rime Documentation$ 

Yichao Li, Yong Cheng

Sep 15, 2022

# CONTENTS

| 1 | Contents:                                       | 1               |
|---|-------------------------------------------------|-----------------|
|   | 1.1 Easy-Prime Installation steps               | 1               |
|   | 1.2 Easy-Prime Web server tutorial              | 8               |
|   | 1.3 Ask questions here                          | 13              |
|   | 1.4 Summary                                     | 13              |
|   | 1.5 Installation                                | 13              |
|   | 1.6 Input                                       | 13              |
|   | 1.7 Config file                                 |                 |
|   | 1.8 Output                                      | 14              |
| 2 | rawX format                                     | 15              |
| 3 | X format                                        | 17              |
| 4 | Main results                                    | 19              |
| 5 | PE design visualization         5.1       Usage | <b>21</b><br>21 |
| 6 | DASH application                                | 23              |

### ONE

### **CONTENTS:**

### 1.1 Easy-Prime Installation steps

#### • Summary

#### • Steps

- Stage 1. Type the installation command
- Stage 2. Type y to start installation
- Stage 3. Waiting for installation, may take 20 min
- Stage 4. Installation is completed
- Stage 5. Print Easy\_prime help message
- FAQ
  - Can Easy-Prime be installed in Windows?
  - Can Easy-Prime be installed via lower conda version?

#### 1.1.1 Summary

Installation of Easy-Prime is really easy via conda, however, you might experience errors due to lower conda version problem. Please make sure that you have conda installed and conda version >= 4.9.

Note: Easy-Prime is only available on Linux or Mac. For installation via conda, make sure conda version >= 4.9.

#### 1.1.2 Steps

The installation may take 20 min.

#### Stage 1. Type the installation command

conda create -n easy\_prime -c cheng\_lab easy\_prime

Please note that -n ENV\_NAME, the ENV\_NAME can be anything strings without space. -c cheng\_lab easy\_prime means installation the compiled conda package (namely easy\_prime) from cheng\_lab channel.

```
[yli11@noderome176 ~]$ conda create -n easy_prime -c cheng_lab easy_prime
Collecting package metadata (current_repodata.json): done
Solving environment: done
==> WARNING: A newer version of conda exists. <==
current version: 4.9.2
latest version: 4.10.1
Please update conda by running
   $ conda update -n base -c defaults conda
## Package Plan ##
environment location: /home/yli11/.conda/envs/easy_prime
added / updated specs:
   - easy_prime
```

#### Stage 2. Type y to start installation

Once you have typed in the conda create command, the conda program will start to gather information, for example, informing you about new conda version. Then it tells you a "Package Plan", for new packages to be downloaded and installed.

| The foll | e following packages will be downloaded: |                   |      |    |             |  |  |  |  |  |  |
|----------|------------------------------------------|-------------------|------|----|-------------|--|--|--|--|--|--|
| pack     | cage                                     | build             |      |    |             |  |  |  |  |  |  |
| biop     | oython-1.78                              | py37h5e8e339_2    | 2.6  | MB | conda-forge |  |  |  |  |  |  |
| brot     | li-python-1.0.9                          | py37hcd2ae1e_4    | 352  | KB | conda-forge |  |  |  |  |  |  |
| cach     | necontrol-0.12.6                         | l by_0            | 18   | KB | conda-forge |  |  |  |  |  |  |
| char     | det-4.0.0                                | py37h89c1867_1    | 204  | KB | conda-forge |  |  |  |  |  |  |
| clic     | ck-8.0.0                                 | py37h89c1867_0    | 144  | KB | conda-forge |  |  |  |  |  |  |
| cyth     | non-0.29.23                              | py37hcd2ae1e_0    | 2.2  | MB | conda-forge |  |  |  |  |  |  |
| dash     | n-1.20.0                                 | pyhd8ed1ab_0      | 70   | KB | conda-forge |  |  |  |  |  |  |
| dash     | n-bio-0.2.0                              | py37_0            | 1.1  | MB |             |  |  |  |  |  |  |
| dash     | -core-components-1.16.0                  | pyhd8ed1ab_0      | 2.9  | MB | conda-forge |  |  |  |  |  |  |
| dash     | n-html-components-1.1.3                  | pyhd8ed1ab_0      | 73   | KB | conda-forge |  |  |  |  |  |  |
| dash     | n-renderer-1.9.1                         | pyhd8ed1ab_0      | 807  | KB | conda-forge |  |  |  |  |  |  |
| dash     | n-table-4.11.3                           | pyhd8ed1ab_0      | 1.5  | MB | conda-forge |  |  |  |  |  |  |
| futu     | are-0.18.2                               | py37h89c1867_3    | 714  | KB | conda-forge |  |  |  |  |  |  |
| hdme     | edians-0.14.2                            | py37h902c9e0_0    | 153  | KB | conda-forge |  |  |  |  |  |  |
| impo     | ortlib-metadata-4.0.1                    | py37h89c1867_0    | 30   | KB | conda-forge |  |  |  |  |  |  |
| impo     | ortlib_metadata-4.0.1                    | hd8ed1ab_0        | 4    | KB | conda-forge |  |  |  |  |  |  |
| ipyk     | cernel-5.5.5                             | py37h085eea5_0    | 167  | KB | conda-forge |  |  |  |  |  |  |
| ipyt     | chon-7.23.1                              | py37h085eea5_0    | 1.1  | MB | conda-forge |  |  |  |  |  |  |
| jupy     | ter_dashboards-0.7.0                     | py37hc8dfbb8_1002 | 1.8  | MB | conda-forge |  |  |  |  |  |  |
| libx     | gboost-1.4.0                             | h9c3ff4c_0        | 3.3  | MB | conda-forge |  |  |  |  |  |  |
| lock     | file-0.12.2                              | py_1              | 11   | KB | conda-forge |  |  |  |  |  |  |
| mark     | cupsafe-2.0.0                            | py37h5e8e339_0    | 22   | KB | conda-forge |  |  |  |  |  |  |
| nump     | py-1.20.2                                | py37h038b26d_0    | 5.8  | MB | conda-forge |  |  |  |  |  |  |
| pand     | las-1.2.4                                | py37h219a48f_0    | 11.8 | MB | conda-forge |  |  |  |  |  |  |
| pand     | loc-2.13                                 | h7f98852_0        | 11.3 | MB | conda-forge |  |  |  |  |  |  |
| plug     | Jgy-0.13.1                               | py37h89c1867_4    | 29   | KB | conda-forge |  |  |  |  |  |  |
| ру-х     | gboost-1.4.0                             | py37h89c1867_0    | 141  | KB | conda-forge |  |  |  |  |  |  |
| pyte     | est-6.2.4                                | py37h89c1867_0    | 432  | KB | conda-forge |  |  |  |  |  |  |
|          | cit-bio-0.5.6                            | py37ha21ca33_4    | 1.3  | MB | conda-forge |  |  |  |  |  |  |
| scik     | cit-learn-0.24.2                         | py37h18a542f_0    | 7.5  | MB | conda-forge |  |  |  |  |  |  |

### The following NEW packages will be INSTALLED:

| libgcc mutex       | conda-forge/linux-64:: libgcc mutex-0.1-conda forge                  |
|--------------------|----------------------------------------------------------------------|
| openmp mutex       | conda-forge/linux-64:: openmp mutex-4.5-1 gnu                        |
| py-xqboost-mutex   | conda-forge/linux-64:: py-xgboost-mutex-2.0-cpu 0                    |
| argon2-cffi        | conda-forge/linux-64::argon2-cffi-20.1.0-py37h5e8e339 2              |
| async generator    | conda-forge/noarch::async generator-1.10-py 0                        |
| attrs              | conda-forge/noarch::attrs-21.2.0-pyhd8ed1ab 0                        |
| backcall           | conda-forge/noarch::backcall-0.2.0-pyh9f0adld 0                      |
| backports          | conda-forge/noarch::backports-1.0-py 2                               |
| backports.functoo~ | conda-forge/noarch::backports.functools_lru_cache-1.6.4-pyhd8ed1ab_0 |
| bedtools           | bioconda/linux-64::bedtools-2.30.0-h7d7f7ad 1                        |
| biopython          | conda-forge/linux-64::biopython-1.78-py37h5e8e339 2                  |
| bleach             | conda-forge/noarch::bleach-3.3.0-pyh44b312d 0                        |
| brotli-python      | conda-forge/linux-64::brotli-python-1.0.9-py37hcd2ae1e 4             |
| brotlipy           | conda-forge/linux-64::brotlipy-0.7.0-py37h5e8e339_1001               |
| bzip2              | conda-forge/linux-64::bzip2-1.0.8-h7f98852_4                         |
| ca-certificates    | conda-forge/linux-64::ca-certificates-2020.12.5-ha878542_0           |
| cachecontrol       | conda-forge/noarch::cachecontrol-0.12.6-py_0                         |
| certifi            | conda-forge/linux-64::certifi-2020.12.5-py37h89c1867_1               |
| cffi               | <pre>conda-forge/linux-64::cffi-1.14.5-py37hc58025e_0</pre>          |
| chardet            | conda-forge/linux-64::chardet-4.0.0-py37h89c1867_1                   |
| click              | <pre>conda-forge/linux-64::click-8.0.0-py37h89c1867_0</pre>          |
| cryptography       | <pre>conda-forge/linux-64::cryptography-3.4.7-py37h5d9358c_0</pre>   |
| cycler             | conda-forge/noarch::cycler-0.10.0-py_2                               |
| cython             | <pre>conda-forge/linux-64::cython-0.29.23-py37hcd2ae1e_0</pre>       |
| dash               | conda-forge/noarch::dash-1.20.0-pyhd8ed1ab_0                         |
| dash-bio           | pkgs/main/linux-64::dash-bio-0.2.0-py37_0                            |
| dash-core-compone~ | conda-forge/noarch::dash-core-components-1.16.0-pyhd8ed1ab_0         |
| dash-html-compone~ | conda-forge/noarch::dash-html-components-1.1.3-pyhd8ed1ab_0          |
| dash-renderer      | <pre>conda-forge/noarch::dash-renderer-1.9.1-pyhd8ed1ab_0</pre>      |
| dash-table         | conda-forge/noarch::dash-table-4.11.3-pyhd8ed1ab_0                   |
| dataclasses        | conda-forge/noarch::dataclasses-0.8-pyhc8e2a94_1                     |
| decorator          | <pre>conda-forge/noarch::decorator-5.0.7-pyhd8ed1ab_0</pre>          |
| defusedxml         | <pre>conda-forge/noarch::defusedxml-0.7.1-pyhd8ed1ab_0</pre>         |

| pyparsing         | conda-forge/noarch::pyparsing-2.4.7-pyh9f0ad1d 0              |
|-------------------|---------------------------------------------------------------|
| pyrsistent        | conda-forge/linux-64::pyrsistent-0.17.3-py37h5e8e339_2        |
| pysocks           | conda-forge/linux-64::pysocks-1.7.1-py37h89c1867_3            |
| pytest            | conda-forge/linux-64::pytest-6.2.4-py37h89c1867 0             |
| python            | conda-forge/linux-64::python-3.7.10-hffdb5ce_100_cpython      |
| python-dateutil   | conda-forge/noarch::python-dateutil-2.8.1-py_0                |
| python abi        | conda-forge/linux-64::python_abi-3.7-1_cp37m                  |
| pytz              | conda-forge/noarch::pytz-2021.1-pyhd8ed1ab_0                  |
| pyyaml            | conda-forge/linux-64::pyyaml-5.4.1-py37h5e8e339_0             |
| pyzmq             | conda-forge/linux-64::pyzmq-22.0.3-py37h336d617_1             |
| readline          | conda-forge/linux-64::readline-8.1-h46c0cb4_0                 |
| requests          | conda-forge/noarch::requests-2.25.1-pyhd3deb0d_0              |
| retrying          | conda-forge/noarch::retrying-1.3.3-py_2                       |
| scikit-bio        | conda-forge/linux-64::scikit-bio-0.5.6-py37ha21ca33_4         |
| scikit-learn      | conda-forge/linux-64::scikit-learn-0.24.2-py37h18a542f_0      |
| scipy             | conda-forge/linux-64::scipy-1.6.3-py37h29e03ee_0              |
| send2trash        | <pre>conda-forge/noarch::send2trash-1.5.0-py_0</pre>          |
| setuptools        | conda-forge/linux-64::setuptools-49.6.0-py37h89c1867_3        |
| six               | <pre>conda-forge/noarch::six-1.16.0-pyh6c4a22f_0</pre>        |
| sqlite            | conda-forge/linux-64::sqlite-3.35.5-h74cdb3f_0                |
| terminado         | conda-forge/linux-64::terminado-0.9.5-py37h89c1867_0          |
| testpath          | conda-forge/noarch::testpath-0.4.4-py_0                       |
| threadpoolctl     | conda-forge/noarch::threadpoolctl-2.1.0-pyh5cald4c_0          |
| tk                | <pre>conda-forge/linux-64::tk-8.6.10-h21135ba_1</pre>         |
| toml              | conda-forge/noarch::toml-0.10.2-pyhd8ed1ab_0                  |
| tornado           | <pre>conda-forge/linux-64::tornado-6.1-py37h5e8e339_1</pre>   |
| traitlets         | conda-forge/noarch::traitlets-5.0.5-py_0                      |
| typing_extensions | <pre>conda-forge/noarch::typing_extensions-3.7.4.3-py_0</pre> |
| urllib3           | <pre>conda-forge/noarch::urllib3-1.26.4-pyhd8ed1ab_0</pre>    |
| viennarna         | <pre>bioconda/linux-64::viennarna-2.4.18-py37hfecc14a_0</pre> |
| wcwidth           | <pre>conda-forge/noarch::wcwidth-0.2.5-pyh9f0ad1d_2</pre>     |
| webencodings      | conda-forge/noarch::webencodings-0.5.1-py_1                   |
| werkzeug          | conda-forge/noarch::werkzeug-2.0.0-pyhd8ed1ab_0               |
| wheel             | conda-forge/noarch::wheel-0.36.2-pyhd3deb0d_0                 |
| xgboost           | <pre>conda-forge/linux-64::xgboost-1.4.0-py37h89c1867_0</pre> |
| XZ                | conda-forge/linux-64::xz-5.2.5-h516909a_1                     |
| yaml              | <pre>conda-forge/linux-64::yaml-0.2.5-h516909a_0</pre>        |
| zeromq            | <pre>conda-forge/linux-64::zeromq-4.3.4-h9c3ff4c_0</pre>      |
| zipp              | <pre>conda-forge/noarch::zipp-3.4.1-pyhd8ed1ab_0</pre>        |
| zlib              | conda-forge/linux-64::zlib-1.2.11-h516909a_1010               |
|                   |                                                               |

### Proceed ([y]/n)?

Now, type y and enter.

#### Stage 3. Waiting for installation, may take 20 min

| erminado-0.9.5       | 26 KB   |                                       |
|----------------------|---------|---------------------------------------|
| ash-1.20.0           | 70 KB   | ##################################### |
| achecontrol-0.12.6   | 18 KB   | ************************************* |
| iture-0.18.2         | 714 KB  | ************************************* |
| oykernel-5.5.5       | 167 KB  | +++++++++++++++++++++++++++++++++++++ |
| lick-8.0.0           | 144 KB  | ************************************* |
| andoc-2.13           | 11.3 MB | ************************************* |
| iopython-1.78        | 2.6 MB  | ************************************* |
| cipy-1.6.3           | 20.5 MB | ************************************* |
| ash-bio-0.2.0        | 1.1 MB  | ************************************* |
| cikit-bio-0.5.6      | 1.3 MB  | ************************************* |
| upyter_dashboards-0  | 1.8 MB  | ************************************* |
|                      | 29 KB   | ••••••••••••••••••••••••••••••••••••• |
| sh-html-components   | 73 KB   | ************************************* |
| sh-renderer-1.9.1    | 807 KB  | ##################################### |
|                      | 14.3 MB | ••••••••••••••••••••••••••••••••••••• |
|                      | 3.3 MB  | ************************************* |
| medians-0.14.2       | 153 KB  | ##################################### |
| test-6.2.4           | 432 KB  | ••••••••••••••••••••••••••••••••••••• |
| otli-python-1.0.9    | 352 KB  | ##################################### |
|                      | 11 KB   | ************************************* |
|                      | 141 KB  | ••••••••••••••••••••••••••••••••••••• |
| rkupsafe-2.0.0       | 22 KB   |                                       |
|                      | 81 KB   | ••••••••••••••••••••••••••••••••••••• |
| boost-1.4.0          | 11 KB   | ••••••••••••••••••••••••••••••••••••• |
|                      | 1.5 MB  | ************************************* |
|                      | 7.5 MB  | ************************************* |
| sh-core-components   |         | ************************************* |
|                      | 204 KB  | ************************************* |
| portlib_metadata-4   |         | +++++++++++++++++++++++++++++++++++++ |
|                      | 1.1 MB  | ************************************* |
|                      | 5.8 MB  | ************************************* |
|                      | 11.8 MB | ************************************* |
| portlib-metadata-4   |         | ••••••••••••••••••••••••••••••••••••• |
|                      | 2.2 MB  | ************************************* |
| eparing transaction  |         |                                       |
| rifying transaction  |         |                                       |
| Recuting transaction | : /     |                                       |

#### Stage 4. Installation is completed

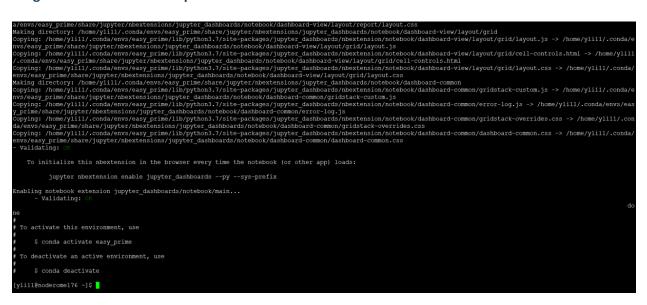

The terminal says, "To activate, use conda activate easy\_prime".

To use conda activate or source activate depends on the operating system. In Mac and Linux, please use source activate easy\_prime.

#### Stage 5. Print Easy\_prime help message

```
To activate this environment, use
     $ conda activate easy prime
 To deactivate an active environment, use
     $ conda deactivate
[yli11@noderome176 ~]$ source activate easy prime
(easy prime) [yli11@noderome176 ~]$ easy prime -h
usage: easy prime [-h] -f VCF FILE [-c CONFIG] [-v VERSION] [-o OUTPUT]
easy prime for pegRNA design
optional arguments:
                        show this help message and exit
 -h, --help
 -f VCF FILE, --vcf file VCF FILE
                        input target mutations to look for pegRNAs (default:
                        None)
 -c CONFIG, --config CONFIG
                        A YAML file specifying parameters (default: None)
 -v VERSION, --version VERSION
                        print version (default: 1.1.3)
  -o OUTPUT, --output OUTPUT
                        output dir (default:
                        easy prime yli11 2021-05-14 result dir)
(easy prime) [yli11@noderome176 ~]$
```

Type, easy\_prime -h

#### 1.1.3 FAQ

#### Can Easy-Prime be installed in Windows?

No. It is currently impossible because the ViennaRNA package is not available in Windows. We might develop a Docker version for Easy-Prime in the future so that users in any OS can use Easy-Prime.

#### Can Easy-Prime be installed via lower conda version?

Yes. It is possible but can be time-consuming. You can install the following dependencies via conda (some may still need higher conda version) and then install Easy-Prime via pip install easy-prime.

```
    python
```

```
- bedtools
```

- matplotlib

```
- pandas
```

```
- xgboost
```

```
- scikit-learn
```

```
- viennarna
```

(continues on next page)

(continued from previous page)

- joblib
- pyyaml
- scikit-bio
- biopython
- mechanize
- dna\_features\_viewer
- dash
- dash-bio
- dash-core-components
- jupyter\_dashboards
- plotly

# **1.2 Easy-Prime Web server tutorial**

- Welcome to Easy-Prime
- Get Started
- Input formats
  - VCF format
  - FASTA format
  - PrimeDesign format
- Searching Parameters
- Output pegRNA/ngRNA design tables
- Output pegRNA/ngRNA genome browser visualization

### 1.2.1 Welcome to Easy-Prime

Easy-Prime is a machine learning based tool for prime editing gRNA (pegRNA) design. Please input your desire edits in VCF format or FASTA format and click start. Additionally, you can play with the pegRNA/ngRNA searching parameters. Outputs include a bed-like table and genome-browser visualization.

This web server is based on Dash. URL is: http://easy-prime.cc/

Note: Currently, this web portal only supports hg19.

**Note:** We had it before that the Easy-Prime server is done due to some AWS issue. If so, just let us know, we will fix it.

Click here to check status

#### 1.2.2 Get Started

Go to the easy-prime web portal, the webpage looks like below:

|                               |                    |           |                 |            |                     |                               |          | latuo                  |                |
|-------------------------------|--------------------|-----------|-----------------|------------|---------------------|-------------------------------|----------|------------------------|----------------|
| Easy-Prime v                  | 1.2 Input your de  | esired ed | it here         |            |                     |                               |          | CHEC                   | RUNNING STATUS |
| Step 1. Select the input form | nat below. •       | Desig     | n Tables (Easy  | -Prime Out | put)                |                               |          | select variant to show | v              |
| VCF batch FASTA Pri           | imeDesign          | sgRN      | table PBS table | RTT table  | ng <u>RNA table</u> |                               |          |                        |                |
| Chromosome:                   | Example: chr1      | ¢ch       | ≑start          | \$end      | ≑seq                | <pre>\$DeepSpCas9_score</pre> | ≑strand  | ≑target_pos            | ≑annotation    |
| Position:                     | Example: 158582552 |           |                 |            |                     |                               |          |                        |                |
| Variant ID:                   | Example: any_name  |           |                 |            |                     |                               |          |                        |                |
| Reference allele:             | Example: G         |           |                 |            |                     |                               |          |                        |                |
| Alternative allele:           | Example: A         |           |                 |            |                     |                               |          |                        |                |
| Step 2. Choose searching p    | arameters.         | =         |                 |            |                     |                               |          |                        |                |
| RTT PBS ngRNA                 |                    |           | ~               |            |                     |                               |          |                        |                |
| Reverse Transcription Tem     | plate length       |           | Choose          | e searc    | h para              | meters, such as RT            | I lengti | ו                      |                |
| RTT length range: [10, 20]    |                    |           |                 |            |                     |                               |          |                        |                |
| 7 10 15 20                    | 30 40 50           | 60        |                 |            |                     |                               |          |                        |                |
| START                         | ЕХАМР              | ES        | → L(            | oad inp    | out exa             | amples for the 4 acc          | eptable  | formats                |                |
| Design Visualizations         |                    |           |                 |            |                     |                               |          |                        |                |
|                               |                    |           |                 |            |                     |                               |          |                        |                |

#### To start easy-prime, click "START"

Here, you can find areas to input target mutations, to choose different searching parameters, and output visualizations, including a bed-like table and a genome-browser visualization.

For starter, you can first click Examples to automatically load input examples for the 4 acceptable formats.

If you experience error (very likely due to incorrect input format), you can click the check running status button for error messages. Note that it may not be able to capture all kinds of errors.

**Note:** If you do experience error and everything seems not working, please refresh the browser and start over. If the issue is still there, please email us.

#### 1.2.3 Input formats

The program accepts 4 types of formats. The first two are VCF-like formats. Basically we need 5 types of information, which are: chr, pos, ID, ref, alt, specified in the first 5 columns in a vcf file.

| VCF VCF batch FASTA PrimeD                                                                            | esign                                                                                                 | VCE VCF batch FASTA PrimeDesign                                                                                                    |
|----------------------------------------------------------------------------------------------------|----------------------------------------------------------------------------------------------------|----------------------------------------------------------------------------------------------------|
| Chromosome:                                                                                           | chr1                                                                                                  | ## comment line, will be ignored<br>chr9 110184636 FIG5G_HEK293T_HEK3_6XHIS G GCACCATCATCACCATCAT<br>chr1 185056772 FIG5E_U2OS RNF2 1CG G C                                             |
| Position:                                                                                             | 158582552                                                                                             | chrl 173878832 rs5878 T C<br>chrl1 22647331 FIG3C_FANCF_7AC_PE3B T G                                                                                                    |
| Variant ID:                                                                                           | rs2251964                                                                                             | chr19 10244324 EDFIG5B_DNMT1_dPAM G T                                                                                                    |
| Reference allele:                                                                                     | G                                                                                                    |                                                                                                    |
| Alternative allele:                                                                                   | Α                                                                                                    |                                                                                                    |
| VCF VCF batch FASTA Prime                                                                             | Design                                                                                                | VCE VCF batch FASTA PrimeDesign                                                                                                    |
| AAAGTAGGCCACCGGGCCTGAGATGACCAGA<br>AGAATCGGACCT<br>>rs2251964_alt<br>GTTACCAAAGCAAATGACATCTTGTGAAAGGG | GAGGTCTGAAAAAAAAAAAAAAAAAGTGGGTGGGTTTTTT<br>AATTTAGGATGACAGTGTAGTAGGGGGAAGCAACC<br>GAGGTCTGAAAAAAAAAA | AACGAAACG(T/A)GCCTGGCCTGTGACTAACTGCGCCAAAACGTGACTAACTGCGCCAAAACGCTTC<br>CAATCCCCTTATCCAATTTA<br>>test_insertion<br>c GCCTGTGCCTGTGACTAACTGCGCCAAAACGGAGCCTGTGACTAACTGCGCCAAAACGCTAACTGC |

The last two are fasta-like formats. Basically users can input DNA sequences and the program will automatically determine the target mutation and optimize pegRNA/ngRNA design.

#### **VCF** format

| <pre>## comment line, will be ignored</pre> |           |                        |    |   |                     |  |  |  |  |  |
|---------------------------------------------|-----------|------------------------|----|---|---------------------|--|--|--|--|--|
| chr9                                        | 110184636 | FIG5G_HEK293T_HEK3_6XH | IS | G | GCACCATCATCACCATCAT |  |  |  |  |  |
| chr1                                        | 185056772 | FIG5E_U2OS_RNF2_1CG    | G  | С |                     |  |  |  |  |  |
| chr1                                        | 173878832 | rs5878 T C             |    |   |                     |  |  |  |  |  |
| chr11                                       | 22647331  | FIG3C_FANCF_7AC_PE3B   | Т  | G |                     |  |  |  |  |  |
| chr19                                       | 10244324  | EDFIG5B_DNMT1_dPAM     | G  | Т |                     |  |  |  |  |  |

The VCF tab is used for single target mutation and the VCF batch tab is used for any number of target mutations (prefer less than 10 mutations). The server prohibits output file size > 50M. If you want to design pegRNAs for large number of mutations, please download the command line program.

Note that this format is a tsv format, please do not confuse the program with space or comma. You can first create the input in excel and then copy and paste it to the text box.

#### **FASTA** format

We use a keyword to recognize the reference and mutated sequences and they are \_ref and \_alt. In this example, variant name is rs2251964, but it can be string without spaces.

We suggest the input sequence length is at least 100bp.

#### **PrimeDesign format**

```
>test_SNV
GCCTGTGACTAACTGCGCCAAAACGGCCTGTGACTAACTGCGCCAGCCTGTGACTAACTGCGCCAAAACGAAACG(T/

→A)GCCTGGCCTGTGACTAACTGCGCCAAAACGTGACTAACTGCGCCAAAACGCTTCCAATCCCCTTATCCAATTTA

>test_insertion
GCCTGTGCCTGTGACTAACTGCGCCAAAACGGAGCCTGTGACTAACTGCGCCAAAACGCTAACTGCGCCAAAACGT(+CTT)CTTCCGCCTGGGCCTGTGACTA

>test_deletion
GCCTGTGACTAGCCTGTGACTAACTGCGCCAAAACGACTGCGCGCCTGTGACTAACTGCGCCAAAACGCAAAAC(-

→GTCT)TCCAATCGCCTGTGACTAACTGCGCCAAAACGCCCTTATCCGCCTGTGACTAACTGCGCCAAAACGAATTTA
```

Please see https://github.com/pinellolab/PrimeDesign#primedesign-input-sequence-format for more information.

We use PrimeDesign format as a FASTA format, the fasta header is used as the variant name.

Please note that the Combinatorial edits format is not supported, e.g., GC(G/T)CCA(+ATCG)AAA

### **1.2.4 Searching Parameters**

Here users can change RTT length, PBS length, and nick-gRNA distance. We suggest users just use the default settings.

### 1.2.5 Output pegRNA/ngRNA design tables

Once easy-prime is finished, default sgRNA, PBS, RTT, ngRNA selection is set to be the one with the highest predicted editing efficiency.

Users can click on each tab (e.g., PBS table tab) to choose other sequences. Selection of sgRNA triggers updates of PBS, RTT, and ngRNA table, since there 3 components are unique for each sgRNA. Each selection triggers the genome browser visualization in the bottom.

To download all results for current Easy-Prime prediction, click the Download all prediction button. This will download all prediction in a bed-like format as a zip file. Remember that Easy-Prime exhaustively searches all combinations, this is a big file.

To download your current selection, click "Download current selection". This is a bed-like format containing the 4 components of a pegRNA/ngRNA, which are sgRNA, PBS, RTT, and ngRNA.

|                                                                                                    | mat below. °                  | Click to c                                                                                                    | cnoose                                                                                                    | Design Ta                                                                | bles (Easy-Prime C                                                                                                    | utput)                                                              |                                                                                                    | rs2251964                  |       |
|----------------------------------------------------------------------------------------------------|-------------------------------|----------------------------------------------------------------------------------------------------|----------------------------------------------------------------------------------------------------|--------------------------------------------------------------------------|----------------------------------------------------------------------------------------------------|---------------------------------------------------------------------|----------------------------------------------------------------------------------------------------|----------------------------|-------|
| VCF batch FASTA Pr                                                                                                    | <u>rimeDesign</u>             | a sequer                                                                                                    |                                                                                                    | sgRNA tabl                                                               |                                                                                                    |                                                                     |                                                                                                    | Click to choose a          | vari  |
| mosome:                                                                                                    | chr1                          |                                                                                                    |                                                                                                    | ¢chr                                                                     | ¢start ¢end<br>158582556 1585                                                                                                    | ¢seq<br>82576 TGTCATCCTAAT                                          |                                                                                                    | +strand +target_pos +annot | ation |
| tion:                                                                                                    | 158582552                     |                                                                                                    |                                                                                                    |                                                                          |                                                                                                    |                                                                     |                                                                                                    | - 0                        |       |
| int ID:                                                                                                    | rs2251964                     |                                                                                                    | ۲ I                                                                                                    | Current pe                                                               | gRNA/ngRNA sele                                                                                                    | Ction DOWNLOAD CURRENT SE                                           | LECTION DOWNLOAD ALL PREDICTIONS                                                                                           |                            |       |
| rence allele:                                                                                                    | G                             |                                                                                                    |                                                                                                    | chr                                                                      | start                                                                                                    | end                                                                 | seg                                                                                                    | predicted_efficiency       | st    |
| ence allele:                                                                                                    | G                             |                                                                                                    |                                                                                                    | chr1                                                                     | 158582556                                                                                                    | 158582576                                                           | TGTCATCCTAATTTGAATTC                                                                                                    | 18.0308303833              |       |
| native allele:                                                                                                    | A                             |                                                                                                    |                                                                                                    | chr1                                                                     | 158582467                                                                                                    | 158582487                                                           | CAAATGACATCTTGTGAAAG<br>TTCAAATTAGGATG                                                                                     | 18.0308303833              |       |
| 0                                                                                                    |                               |                                                                                                    |                                                                                                    | chr1                                                                     | 158582541                                                                                                    | 158582559                                                           | GGCCTGAGATAACCAGAA                                                                                                    | 18.0308303833              |       |
| . Choose searching p                                                                                                    | parameters.                   |                                                                                                    |                                                                                                    | CHEY                                                                     | 150502541                                                                                                    | 190901999                                                           | occi anoni macchan                                                                                                    | 1010500505055              | _     |
| 1                                                                                                    |                               |                                                                                                    | EXAMPLES                                                                                                    |                                                                          |                                                                                                    |                                                                     |                                                                                                    |                            |       |
| n Visualizations                                                                                                    | ab label                      |                                                                                                    | examples                                                                                                    | _id]_[ta                                                                 | arget_pos]_                                                                                                    | [PBS_length]                                                        | [[RTT_length]_[nick]                                                                                                    | _position]                 |       |
|                                                                                                    |                               | means: [ˈ                                                                                                    | variant                                                                                                    | Ge                                                                       | enome brow                                                                                                    |                                                                     | [[RTT_length]_[nick                                                                                                    | _position]                 |       |
| 51964 8 14 18 76                                                                                                    |                               | means: ['                                                                                                    | variant                                                                                                    | Ge                                                                       | enome brow                                                                                                    |                                                                     | [[RTT_length]_[nick]                                                                                                    | _position]                 |       |
| chr1:158582353-158582                                                                                                    | 400 bp hg19 Peo               | means: ['                                                                                                    | variant                                                                                                    | Ge                                                                       | enome brow                                                                                                    | /ser                                                                |                                                                                                    | _position]                 |       |
| chr1:158582353-158582                                                                                                    | 400 bp hg19 Peo               | means: ['                                                                                                    | variant                                                                                                    | Ge                                                                       | enome brow                                                                                                    | /ser                                                                | 158,582,700 158,582,750                                                                                                    | _position]                 |       |
| chr1:168582353-158582<br>Genomic                                                                                              | 400 bp hg19 Peo               | means: ['                                                                                                    | variant                                                                                                    | Ge                                                                       | enome brow                                                                                                    | /ser                                                                | 158,582,700 158,582,750                                                                                                    | _position]                 |       |
| chr1:168582353-158582<br>Genomic                                                                                              | 400 bp hg19 Peo               | means: ['                                                                                                    | variant                                                                                                    | Ge                                                                       | <b>enome brow</b><br>المعنى<br>الالالالالالالالالالالالالالالالالالال                                                                                                    | /ser                                                                | 158,582,700 158,582,750                                                                                                    | _position]                 |       |
| chr1:158582353-156582<br>Genomic<br>UCSC phyloP 100ways<br>                                                                   | 400 bp hg19 Peo               | means: ['                                                                                                    | variant                                                                                                    | Ge                                                                       | enome brow                                                                                                    | /ser                                                                | 156.592.700<br>156.592.700<br>156.592.700<br>CONFIG                                                                        | _position]                 |       |
| (h1964 8.14.18.76)<br>(h11:159582353-159582<br>Genomic<br>9<br>UCSC phyloP 100ways<br>                                        | 400 եթ (2010) (Pec)<br>158,51 | means: [`<br>iatric2]Par-ALL [k<br>2,400 158,59<br>111111111111111111111111111111111111                                                                                                    | variant_<br>2.450 11<br>                                                                                                    | Ge<br>*50. Tracks<br>58,582,500 VIE                                      | The second second secon | /ser                                                                | 198.592.700 198.582.750<br>199.992.700 CONFIG                                                                              | _position]                 |       |
| (h1964 8.14.18.76)<br>(h11:159582353-159582<br>Genomic<br>9<br>UCSC phyloP 100ways<br>                                        | 400 եթ (2010) (Pec)<br>158,51 | means: [`<br>iatric2]Par-ALL [k<br>2,400 158,59<br>111111111111111111111111111111111111                                                                                                    | variant_<br>2.450 11<br>                                                                                                    | Ge<br>*50. Tracks<br>58,582,500 VIE                                      | The second second secon | Sec. 522.600                                                        | 158.582.700 158.582.750                                                                                                    | _position]                 |       |
| chr1:59582353-158582<br>chr1:59582353-158582<br>Genomic<br>9<br>UCSC phyloP 100ways<br>3<br>pegRNA_design_18.0<br>RetGene -   | 400 եթ (2010) (Pec)<br>158,51 | means: [`<br>iatric2]Par-ALL [k<br>2,400 158,59<br>111111111111111111111111111111111111                                                                                                    | variant_<br>2.450 11<br>                                                                                                    | Ge<br>*50. Tracks<br>58,582,500 VIE                                      | The second second secon | Sec. 522.600                                                        | 158.582.700 158.582.750                                                                                                    | _position]                 |       |
| chr1:158582353-158582<br>chr1:158582353-158582<br>Genomic<br>9<br>UCSC phyloP 100ways<br>3<br>pegRNA_design_18.0<br>RetGene - | 400 եթ (2010) (Pec)<br>158,51 | means: [`<br>iatric2]Par-ALL [k<br>2,400 158,59<br>111111111111111111111111111111111111                                                                                                    | variant_<br>2.450 11<br>                                                                                                    |                                                                          | the set of the set of the se      | Sec. 522.600                                                        | 198,992,700<br>198,982,700<br>CONPIG<br>CONPIG<br>CONPIG<br>CONPIG<br>CONPIG<br>CONPIG                                     | _position]                 |       |
| chr1:59582353-158582<br>chr1:59582353-158582<br>Genomic<br>9<br>UCSC phyloP 100ways<br>3<br>pegRNA_design_18.0<br>RetGene -   | 400 եթ (2010) (Pec)<br>158,51 | means: [<br>المالية:<br>2.00 198.99<br>199.94<br>199.94 | variant_<br>2,499 11<br>100122 110<br>12,499 11<br>100122 110<br>100122 110<br>100121 100<br>10012 100<br>10012 100<br>1000<br>1000<br>1000<br>1000<br>1000<br>1000<br>1000<br>1000<br>1000<br>1000<br>1 | so: Trace<br>هی: Trace<br>هی: هی: So: So: So: So: So: So: So: So: So: So | Image: state state                         | /Ser<br>55.52.500 155.52.600<br>,,,,,,,,,,,,,,,,,,,,,,,,,,,,,,,,,,, | 195.552.700<br>195.552.700<br>195.552.700<br>CONFIG<br>CONFIG<br>CONFIG<br>014.0331.01.01.01.01.01.01.01.01.01.01.01.01.01 | _position]                 |       |
| chr1:59582353-158582<br>chr1:59582353-158582<br>Genomic<br>9<br>UCSC phyloP 100ways<br>3<br>pegRNA_design_18.0<br>RetGene -   | 400 եթ (2010) (Pec)<br>158,51 | means: [<br>المالية:<br>2.00 198.99<br>199.94<br>199.94 | variant_<br>2,499 11<br>100122 110<br>12,499 11<br>100122 110<br>100122 110<br>100121 100<br>10012 100<br>10012 100<br>1000<br>1000<br>1000<br>1000<br>1000<br>1000<br>1000<br>1000<br>1000<br>1000<br>1 | so: Trace<br>هی: Trace<br>هی: هی: So: So: So: So: So: So: So: So: So: So | Image: state state                         | /Ser<br>55.52.500 155.52.600<br>,,,,,,,,,,,,,,,,,,,,,,,,,,,,,,,,,,, | 198,992,700<br>198,982,700<br>CONPIG<br>CONPIG<br>CONPIG<br>CONPIG<br>CONPIG<br>CONPIG                                     | _position]                 |       |

### 1.2.6 Output pegRNA/ngRNA genome browser visualization

Genome browser view is powered by Protein Paint (https://pecan.stjude.cloud/proteinpaint). You can zoom in to actually see the DNA bases.

However, we only support hg19 in the tracks. So then the second visualization, will be better if your input is in FASTA format (e.g., if you have hg38 variant, you can first extract +/- 100bp sequence and input here).

# 1.3 Ask questions here

https://github.com/YichaoOU/easy\_prime

### 1.4 Summary

PE design involves carefully choosing a standard sgRNA, a RT template that contains the desired edits, a PBS that primes the RT reaction, and a ngRNA that nicks the non-edit strand. Usually thousands of combinations are available for one single disired edit. Therefore, it is overwhelming to select the most likely high-efficient candidate from the huge number of combinations.

Easy-Prime applies a machine learning model (i.e., XGboost) that learned important PE design features from public PE amplicon sequencing data to help researchers selecting the best candidate.

# 1.5 Installation

conda create -n genome\_editing -c cheng\_lab easy\_prime

source activate genome\_editing

easy\_prime -h

For detailed installation with screenshots, see: Installation

## 1.6 Input

1. vcf input example

VCF headers will be ignored. Only the first 5 columns from the vcf file will be used; they are: chr, pos, name/id, ref, alt.

| <pre>## comment line, will be ignored</pre> |           |                        |    |   |                     |  |  |  |  |  |  |
|---------------------------------------------|-----------|------------------------|----|---|---------------------|--|--|--|--|--|--|
| chr9                                        | 110184636 | FIG5G_HEK293T_HEK3_6XH | IS | G | GCACCATCATCACCATCAT |  |  |  |  |  |  |
| chr1                                        | 185056772 | FIG5E_U2OS_RNF2_1CG    | G  | С |                     |  |  |  |  |  |  |
| chr1                                        | 173878832 | rs5878 T C             |    |   |                     |  |  |  |  |  |  |
| chr11                                       | 22647331  | FIG3C_FANCF_7AC_PE3B   | Т  | G |                     |  |  |  |  |  |  |
| chr19                                       | 10244324  | EDFIG5B_DNMT1_dPAM     | G  | Т |                     |  |  |  |  |  |  |

2. fasta input example

To specify reference and alternative allele, you need two fasta sequences; *\_ref* is a keyword that will be recognized as the reference allele and *\_alt* is a keyword for target mutations.

# 1.7 Config file

Default values are shown in the following yaml files.

```
genome_fasta: /path/to/genome.fa
scaffold: GTTTTAGAGCTAGAAATAGCAAGTTAAAATAAGGCTAGTCCGTTATCAACTTGAAAAAGTGGCACCGAGTCGGTGC
debug: 0
n_jobs: 4
min_PBS_length: 8
max_PBS_length: 17
min_RTT_length: 10
max_RTT_length: 25
min_distance_RTT5: 3
max_ngRNA_distance: 100
max_target_to_sgRNA: 10
sgRNA_length: 20
offset: -3
PAM: NGG
```

# 1.8 Output

The output folder contains:

- topX\_pegRNAs.csv
- rawX\_pegRNAs.csv.gz
- X\_p\_pegRNAs.csv.gz
- summary.csv

The top candidates are provided in *topX\_pegRNAs.csv*. This is a rawX format file.

## **RAWX FORMAT**

X means the input to machine learning models. Here, rawX basically means the file before machine learning featurization. Specifically, rawX contains 11 + 1 columns. The first 5 columns are from the input vcf file: sample\_ID, chr, pos, ref, alt, where sample\_ID ends with *\_candidate\_xxx*, this indicates the N-th combination. The next 6 columns are genomic coordinates: type, seq, chr, start, end, strand, where the *type* could be sgRNA, PBS, RTT, or ngRNA. Since for one PE design, it has to have these 4 components, which means that for one unique *sample\_ID*, it has 4 rows specifying the sequences for each of them. The 12-th column, which is optional, is the predicted efficiency; in other words, the Y for machine learning.

Both *topX\_pegRNAs.csv* and *rawX\_pegRNAs.csv.gz* use this format.

# THREE

# **X FORMAT**

X format is the numeric representation of rawX. *X\_p* format appends the predicted efficiency to the last column of X.

# FOUR

### **MAIN RESULTS**

The main results, which is the top condidates, is provided in *topX\_pegRNAs.csv*.

**FIVE** 

### **PE DESIGN VISUALIZATION**

Users can visualize the predicted combinations using:

easy\_prime\_vis -f topX\_pegRNAs.csv -s /path/to/genome\_fasta.fa

This will output pdf files to a result dir.

### 5.1 Usage

git clone https://github.com/YichaoOU/easy\_prime
cd easy\_prime/test
easy\_prime -h
easy\_prime --version
## Please update the genome\_fasta in config.yaml
easy\_prime -c config.yaml -f test.vcf

## Will output results to a folder

SIX

### DASH APPLICATION

Easy-Prime also provides a dash application.

Please have dash installed before running the dash application.

git clone https://github.com/YichaoOU/easy\_prime

 ${\tt cd\ easy\_prime/dash\_app}$ 

python main.py